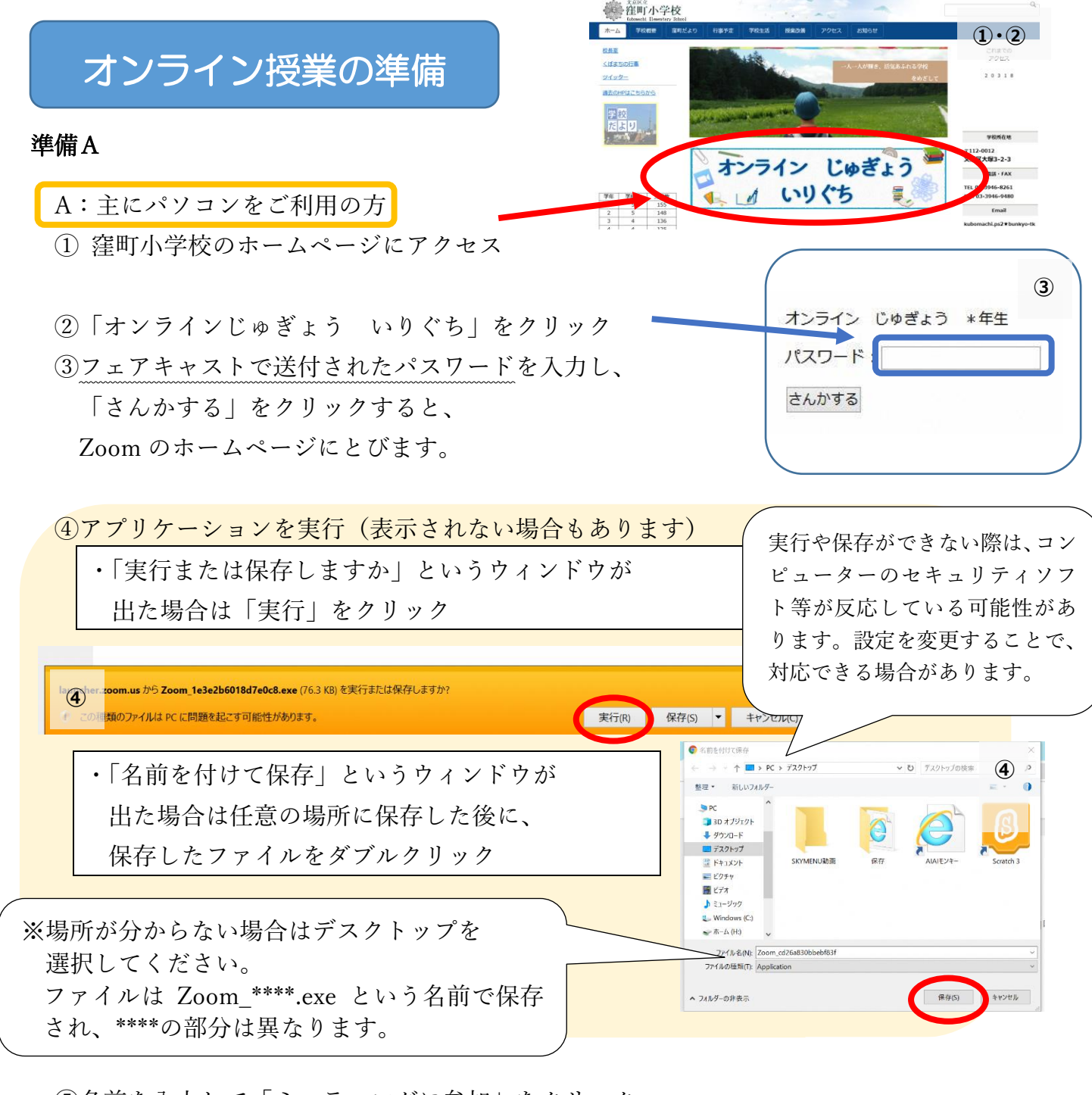

⑤名前を入力して「ミーティングに参加」をクリック

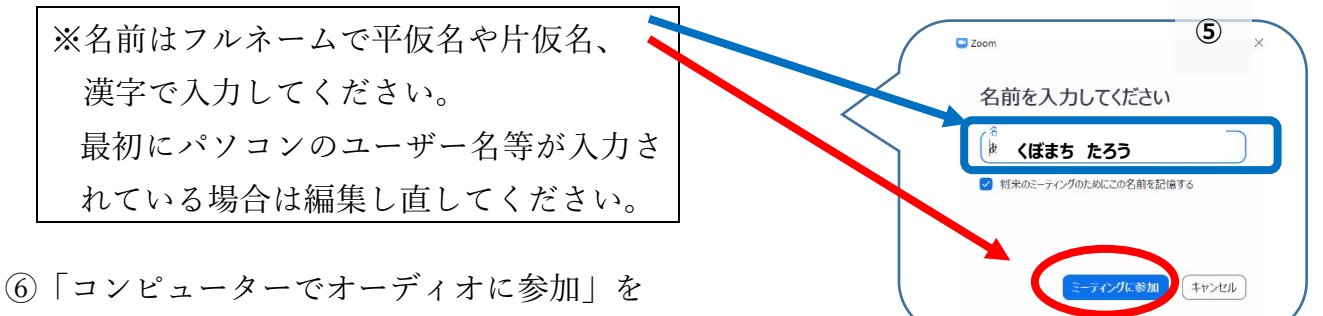

クリックすると開始します。

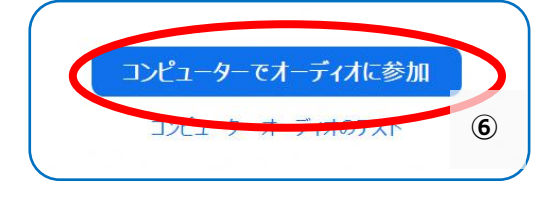

※ご利用の端末によって表示等が異なる場合があります。